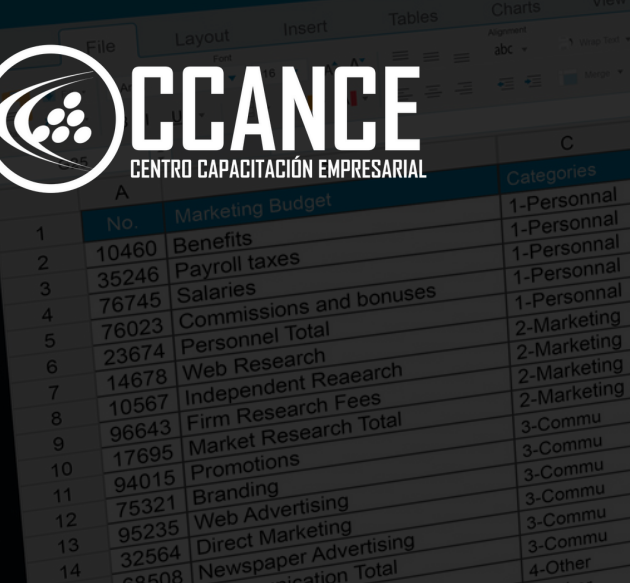

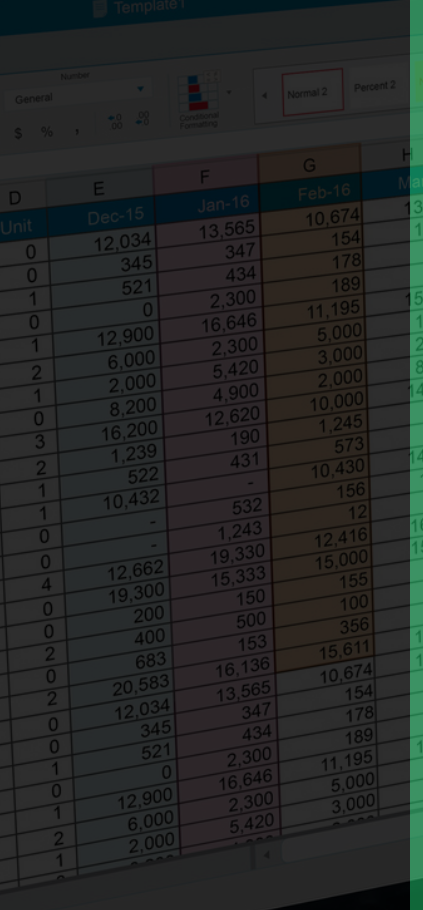

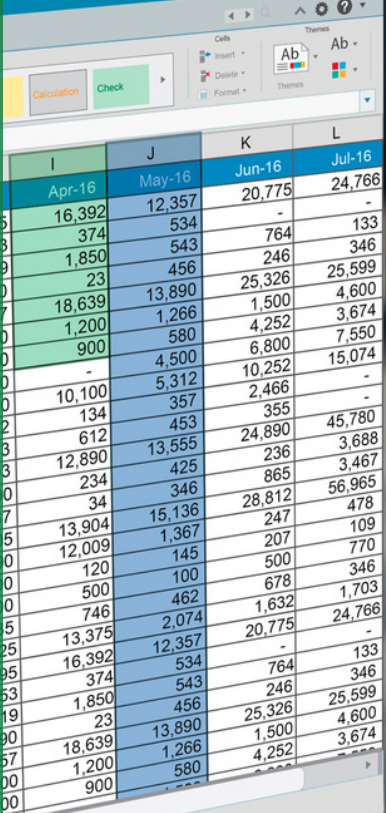

 $\overline{111}$ 

 $\bullet\bullet\bullet$ 

X

# **E X C E L A N A L I S T A Niv el 2**

**20 horas académicas** 

**ONLINE EN VIVO PRESENCIAL** 

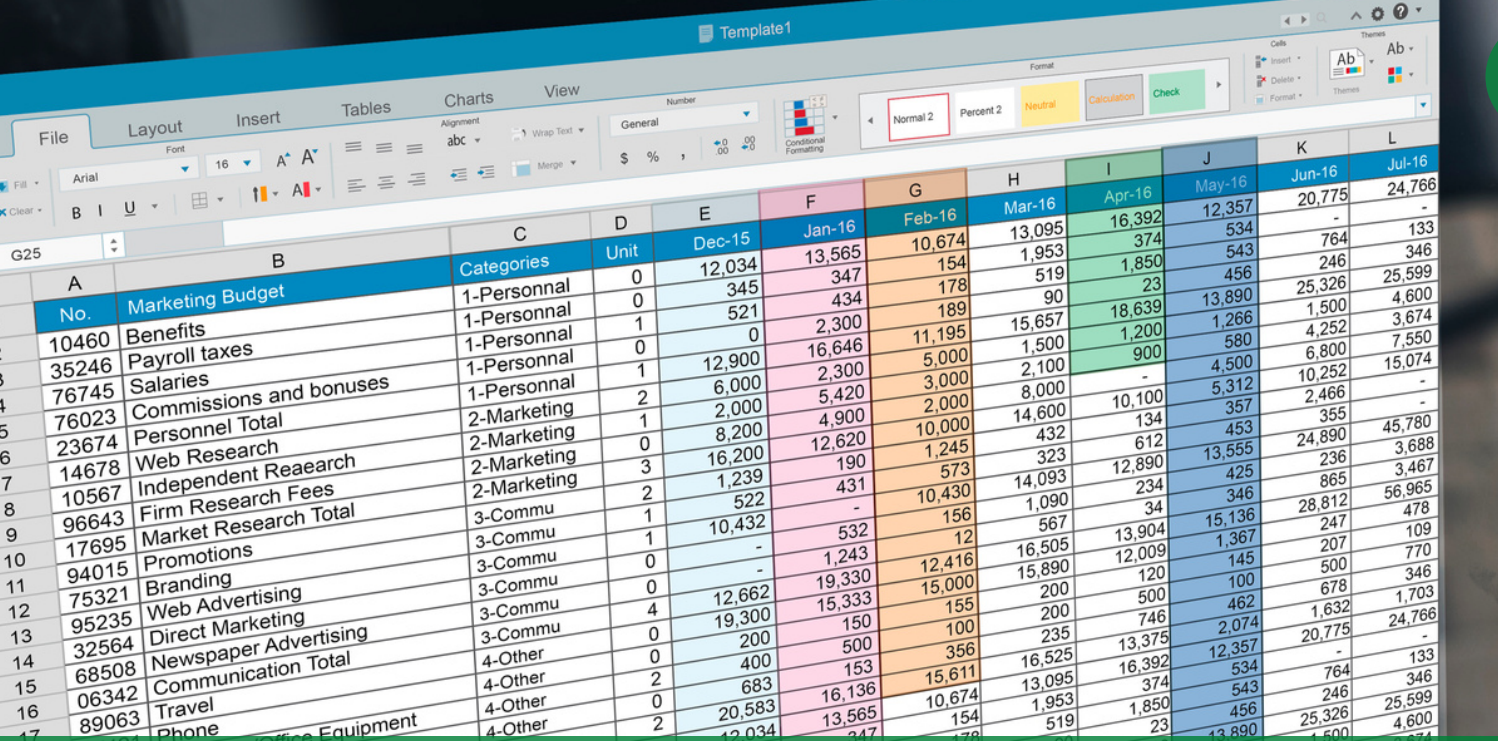

## **Nivel 2**

 $\bullet\bullet\bullet$ 

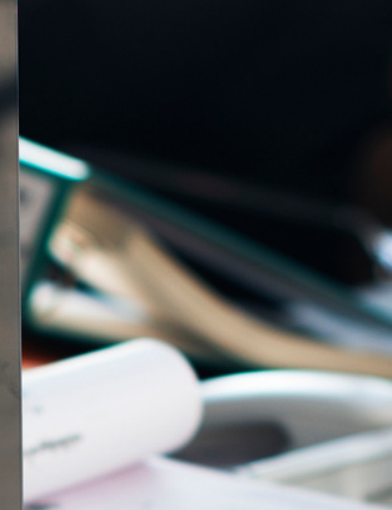

# **RUTA DE APRENDIZAJE**

Other Total

 $24601$  $35151$ 

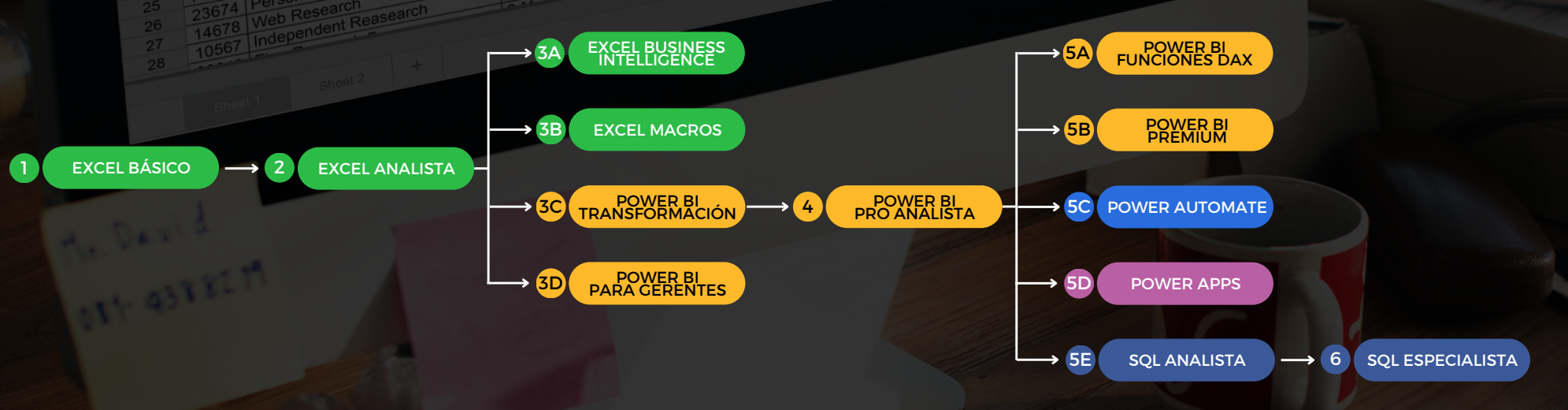

### **PRESENTACIÓN**

En este curso podrás dominar las fórmulas matemáticas, textos, fechas, condicionales y funciones de búsquedas para realizar cruces de información con los cuales podrás elaborar gráficos estadísticos con resúmenes realizadas con tablas dinámicas y filtros con segmentaciones.

# **COBJETIVO**

Al finalizar el curso, el alumno estará en capacidad de elaborar cuadros estadísticos, reportes con fórmulas para la elaboración de cálculos y automatización de la información con bases de datos realizando resúmenes estadísticos para crear tus reportes automatizados.

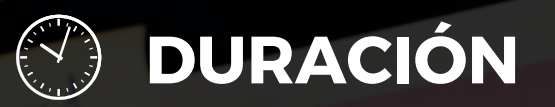

20 Horas Académicas (5% Teórico y 95% Práctico)

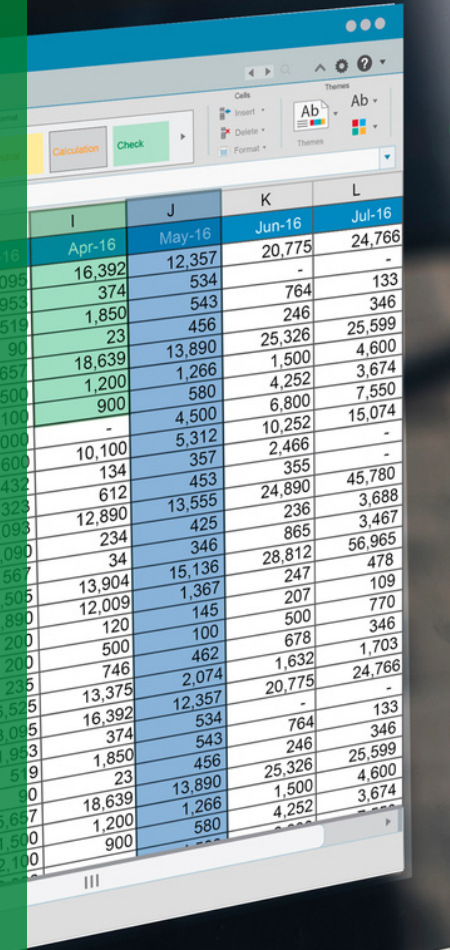

## **Nivel 2**

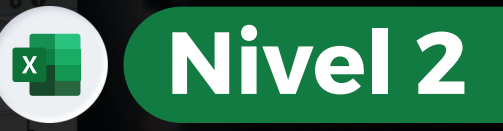

## **ME BENEFICIOS**

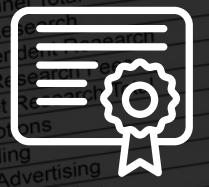

Certificación por aprobación

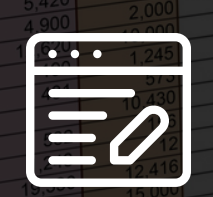

Materiales y exámenes

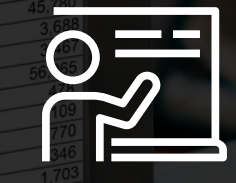

Especialistas

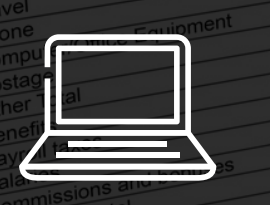

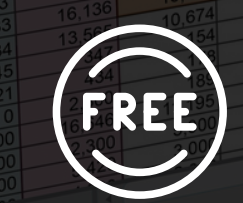

Aula virtual por 12 meses Talleres de actualización gratis

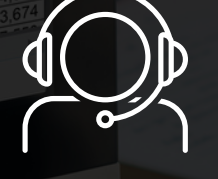

Jefe de práctica en cada clase

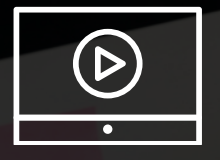

Clases grabadas por 12 meses Clases personalizadas

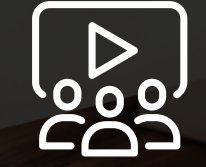

**EXCELA NA** <u>ပ</u> **TA**

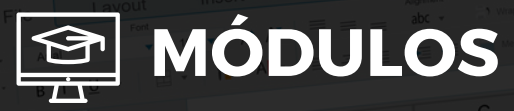

### **M ó d u l o 1**

#### **FUNCIONES Y OPERADORES**

- Formulas con Celdas Relativas, Mixtas y A b s olu t a s
- Funciones de Texto y Fecha
- F u n cio n e s ló gic a s: Si, Y, O
- Función de control de Errores Si.Error, EsError
- Funciones Estadísticas lógicas: Sumar.Si,
- Contar.Si, Promedio.Si y Conjunto
- Búsqueda y referencia: BuscarV, BuscarH, BuscarX
- Función Coincidir e Índice

### **M ó d u l o 2**

#### **HERRAMIENTAS DE AUDITORÍA**

- Auditar un libro de trabajo
- Barra de herramientas auditoría
- Rastrear precedentes
- Rastrear dependientes
- Rastrear errores
- Rodear con un círculo los datos no válidos  $\bullet$
- Buscar las celdas que crean una referencia circular

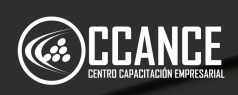

**Nivel 2** 

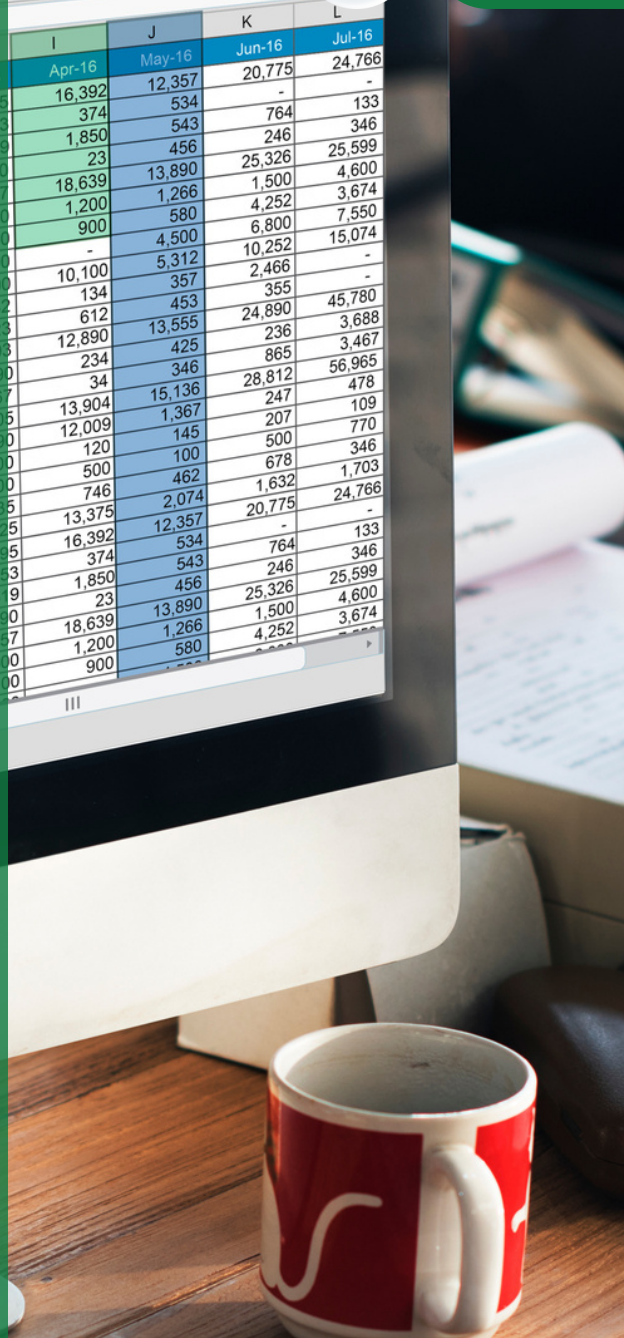

 $\bullet\bullet\bullet$  $000$ 

 $\mathsf{Ab}$  $\overline{\mathbf{x}}$  .

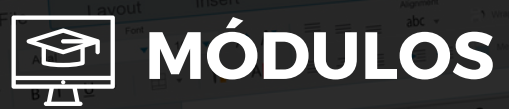

#### **M ó d u l o 3**

#### ADMINISTRACIÓN DE TABLAS 9

- Establecer formato de tablas para base de datos
- Segmentaciones con tablas de datos
- Formulas con formato de tablas
- Pestaña diseño de Formato de tabla
- Propiedades de Formato de tabla
- Quitar registro duplicado
- Opciones de estilo de tabla
- Totalización en tablas

#### **M ó d u l o 4**

#### TRABAJAR CON AUTOFILTROS Y FILTROS AVANZADOS

- Definición de una base datos
- Condiciones o criterios simples y avanzados
- Filtrar por color de celda, color fuente, valores
- Ordenar por color de celda, color fuente, valores

### **M ó d u l o 5**

#### **FUNCIONES DE BASE DE DATOS PARA** INDICADORES DE GESTIÓN

- **BDSUMA**
- BDPROMEDIO
- **BDMAX**

**EXCEL ANALISTA**

EXCEL ANALISTA

- B D MIN
- B D C O N T A R
- **BDCONTARA**
- **BDEXTRAE**

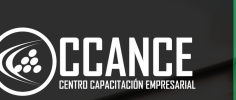

## **Nivel 2**

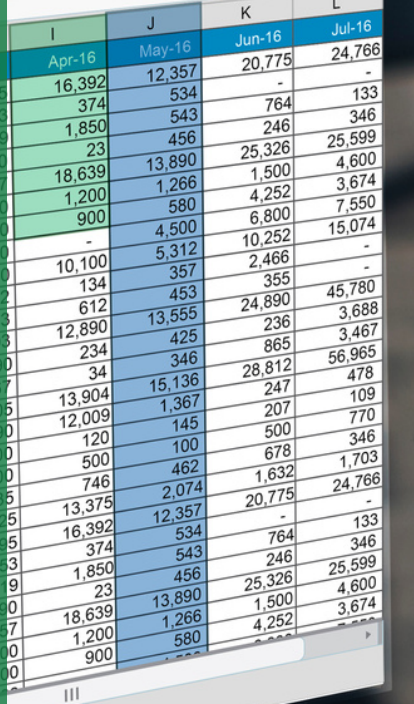

 $\bullet\bullet\bullet$  $000$ 

 $\overline{\mathsf{x}}$  .

### **MÓDULOS**

### **M ó d u l o 6**

#### **TABLAS DINÁMICAS**

- Consideraciones iniciales para diseñar una tabla din á mic a
- Creación de una tabla dinámica
- Insertar campos a la tabla dinámic a
- Sección de Filtros, Columnas, Filas y Valores
- Moviendo campos dentro de una Tabla Din á mic a
- Cambiar el tipo de cálculo en un campo
- Personalizar la presentación
- Actualización de una tabla dinámica
- Seleccionar un elemento del campo de Filtros
- Mostrar y ocultar elementos
- Crear una tabla dinámica con Filtros
- Aplicar formato a una tabla dinámica
- Campos Calculados  $\bullet$
- Porcentajes con Tablas Dinámicas
- Agrupamiento con Fechas
- Rangos Numéricos con Tablas Dinámicas
- Mover una tabla dinámica
- Cambiar de Rango a una tabla dinámica
- Creación de una tabla dinámica desde una T a bla c o n f o r m a t o

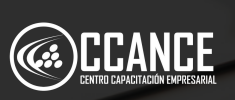

## **Nivel 2**

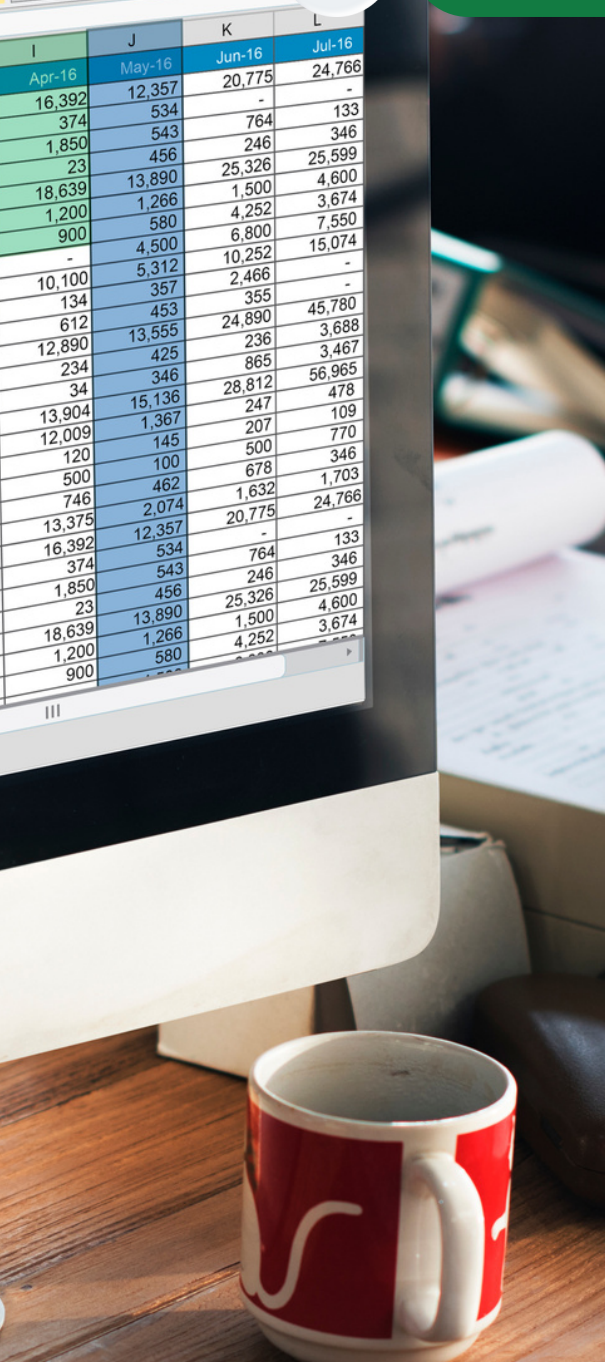

 $\bullet\bullet\bullet$  $000$ 

 $\overline{\mathsf{x}}$  .

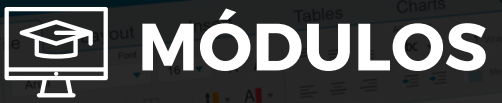

#### **M ó d u l o 7**

#### **GRÁFICOS ESTADÍSTICOS DINÁMICOS**

- Creación de un gráfico a partir de una tabla dinámica
- Tipo de Gráficos
- Personalización
- E dit a r el G r á fic o Din á mic o y c a m bia r el tip o y
- p r o pie d a d e s Filtros en Gráficos
- Plantillas de gráficos

### **M ó d u l o 8**

#### ANAÁLISIS DINÁMICOS CON IA

- Gráficos con IA en Excel
- Tablás dinámicas con ia

## **SEGMENTACIONES PARA FILTRAR TAI<br>
GRÁFICOS DINÁMICOS<br>
• Creación de una segmentación con<br>
• Creación de una segmentación con<br>
• Conectar una segmentación con va<br>
• Feditar una segmentación<br>
• Modificar el formato de la seg B L A S Y GRÁFICOS DINÁMICOS**

- Creación de una segmentación con Tablas Dinámicas
- Creación de una segmentación con Gráficos Dinámicos
- Conectar una segmentación con varias tablas y gráficos dinámicos
- Editar una segmentación
- Modificar el formato de la segmentación
- Propiedades de la Segmentació

### **M ó d u l o 9**

#### **VALIDACIONES DE DATOS**

Lis t a d e s ple g a ble s

 $000$  $\overline{\mathbf{x}}$ 24,766 20,775 12.357 16 392 534 133  $764$  $374$  $\overline{543}$ 346  $\frac{1}{1850}$ 246 25.599  $\overline{456}$ 25,326  $\overline{23}$ 13,890 4.600  $1,500$ 18,639  $1,266$ 3674  $4.252$  $1,200$ 580  $7,550$  $6,800$  $\overline{900}$  $15,074$  $4.500$  $10,252$ τ  $\frac{4,300}{5,312}$  $10,100$  $2,466$  $-355$ 134 45.780  $\frac{8}{453}$ 24,890  $612$ 3,688 13.555  $\frac{1}{236}$ 12.890  $3.467$  $\overline{425}$  $rac{200}{865}$ 234 56,965  $346$ 28.812  $\frac{1}{34}$  $478$ 15.136  $\frac{1}{247}$ 13,904  $\frac{41}{109}$  $\frac{15,130}{1,367}$  $\frac{1}{207}$  $770$ 12,009  $\frac{1}{500}$  $\frac{346}{1.703}$  $120$  $\overline{100}$  $678$  $500$  $\overline{462}$ 1.632 24,766  $\frac{746}{ }$  $2,074$  $20.775$ 13.375  $\frac{1}{12.357}$  $\overline{133}$ 16,392 534  $\overline{764}$  $\frac{1}{346}$  $374$  $\overline{543}$  $\frac{1}{246}$ 25,599 1,850 456  $\frac{25,326}{1,500}$ 4.600  $3674$ 18,639 1,200  $90($ 

 $111$ 

 $\bullet\bullet\bullet$ 

## **Nivel 2**

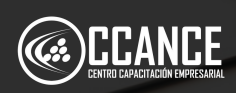

## **SOBRE NOSOTROS**

### Especializados en BI **+ 1 5 A Ñ O S**

### Cursos culminados **+ 5 0 0**

### Alumnos certificado s **+ 1 7 5 0 0**

### Empresas capacitadas **+ 3 0 0**

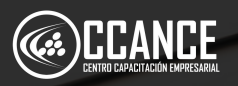

 $\lceil \mathsf{x} \rceil$ 24,766 20,775  $12,357$ 16 392 534 133  $374$ 764  $\overline{543}$ 346  $1.850$ 246 456 25.599  $25,326$  $\overline{23}$ 13,890  $\frac{1,500}{4,252}$ 18,639  $1,266$ 3674  $1,200$ 580  $7.550$  $6,800$  $\frac{1}{900}$  $4,500$ 15,074  $10.252$  $\frac{4,300}{5,312}$  $\frac{10,100}{134}$  $2466$  $355$ 45,780  $\overline{453}$  $\frac{355}{24,890}$  $\overline{612}$ 3.688 13.555 236 12.890  $3.467$  $\overline{425}$  $rac{200}{865}$ 234 56.965  $\overline{346}$ 28,812  $\frac{2}{34}$ 478  $15,136$  $\frac{1}{247}$ 13,904  $\frac{15,136}{1,367}$  $109$  $\frac{1}{207}$  $\frac{1}{770}$ 12,009  $\frac{1}{500}$  $\frac{346}{1.703}$  $120$  $\overline{100}$  $678$  $500$  $\overline{462}$ 1,632 24,766  $\frac{746}{ }$  $2,074$  $20.775$  $13,375$  $\frac{1}{2.35}$ 133 16,392  $\frac{764}{246}$ 346  $374$  $543$ 25,599 1,850  $\frac{25,326}{1,500}$  $456$ 18,639  $1,200$  $90<sup>1</sup>$  $III$ 

 $\bullet\bullet\bullet$  $000$ 

## **Nivel 2**

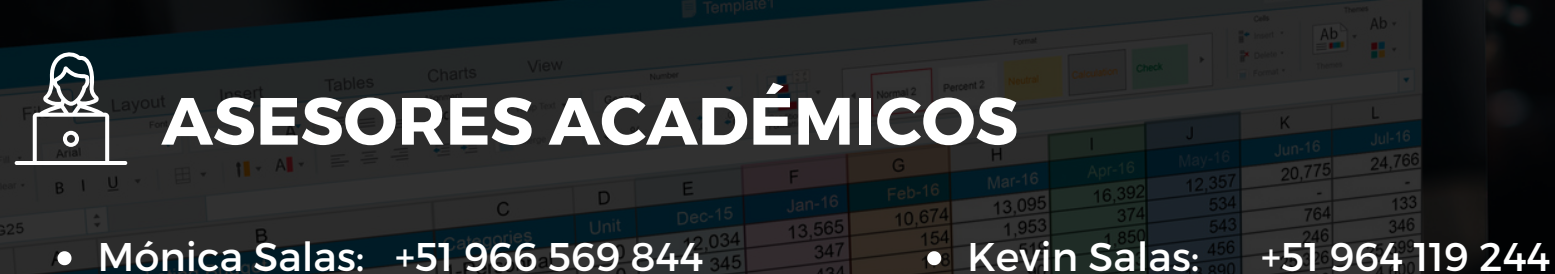

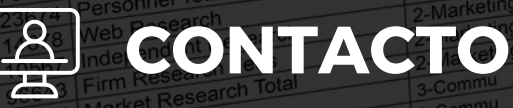

laries<br>immissions and bonus

- **Email:** training@powerbi.pe | capacitacion@ccance.edu.pe
- **Web:** https://powerbi.pe | https://ccance.edu.pe
- **Sede principal:** Av. Angamos Oeste 651 Miraflores, Lima, Perú

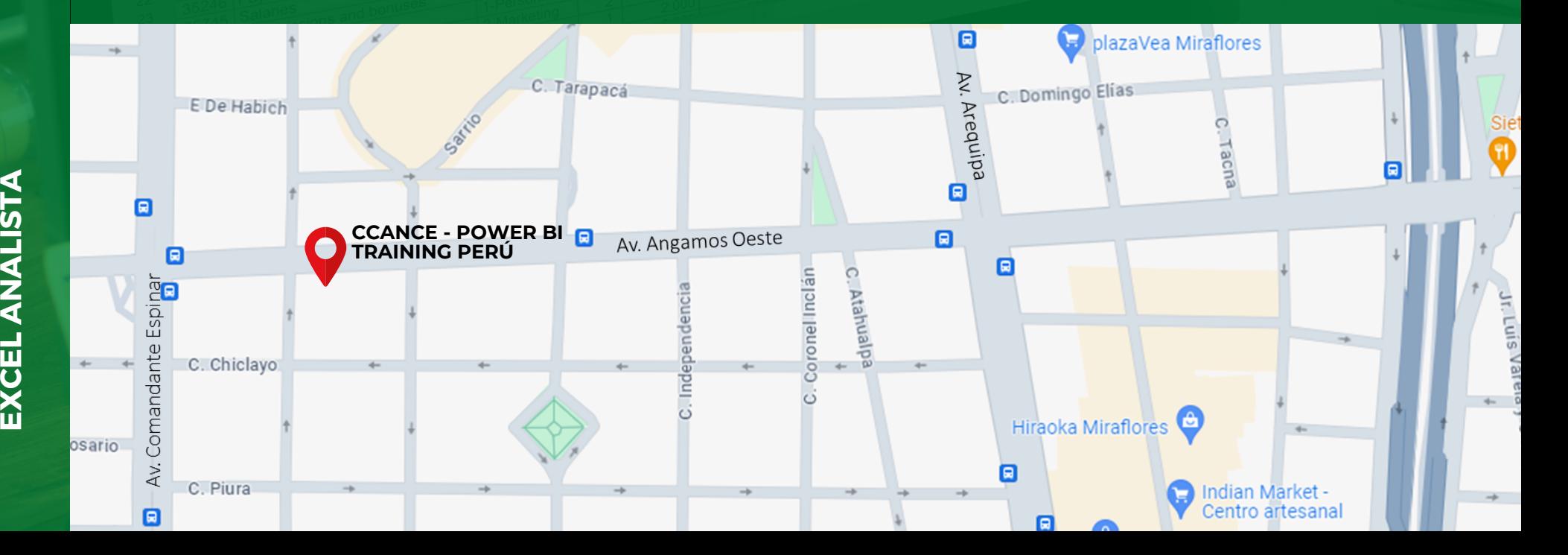

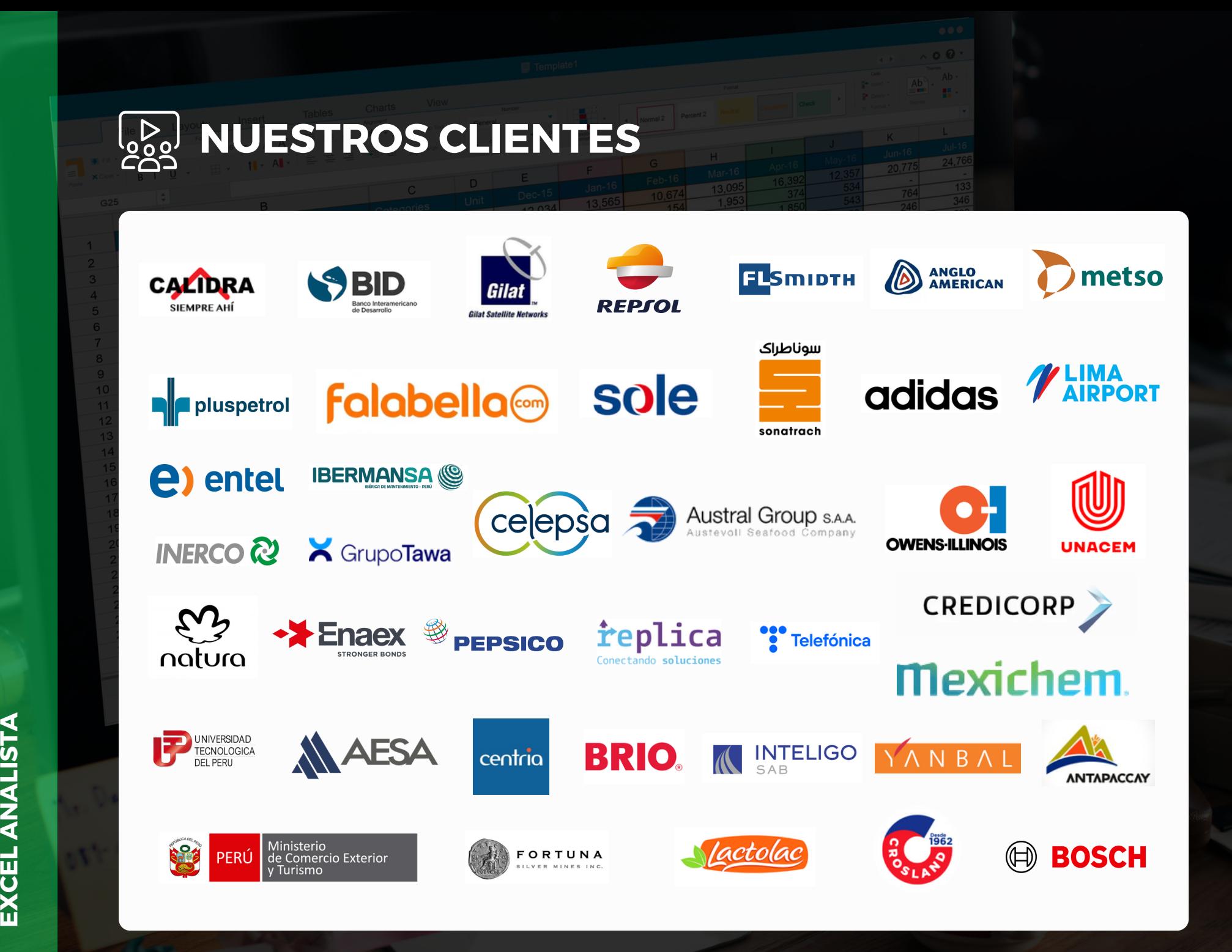

**EXCELA NA** <u>ပ</u> **T**